## **УТВЕРЖДАЮ**

**Первый заместитель генерального директора заместитель по научной работе ФГУП «ВНИИФТРИ»** А.Н. Щипунов 06  $2020$  г.

# **Государственная система обеспечения единства измерений**

**МАГНИТОМЕТРЫ ЦИФРОВЫЕ ТРЕХКОМПОНЕНТНЫЕ МЦ-70 МЕТОДИКА ПОВЕРКИ**

ЛИВЕ.415119.058 МП

**р.н. Мсндслесво 2020 г.**

# Содержание

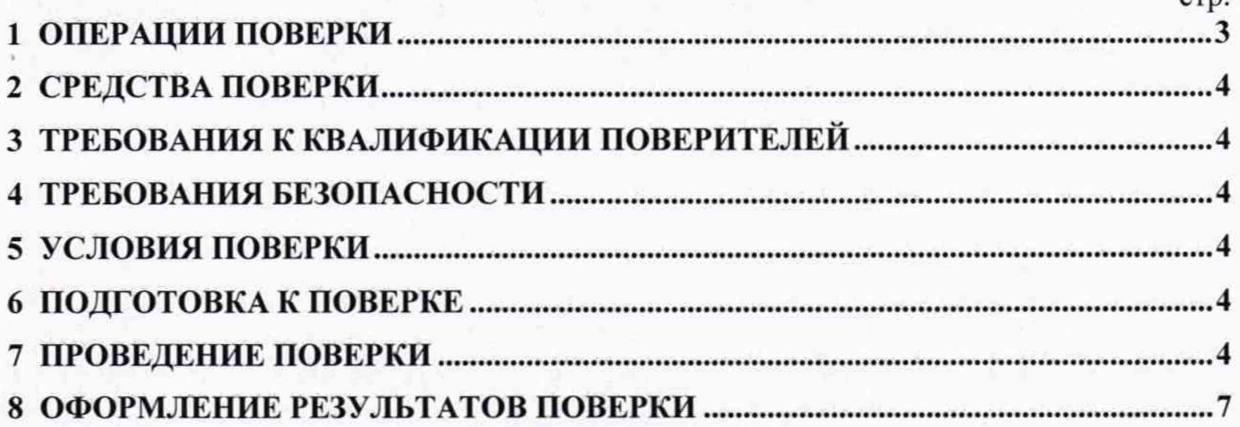

 $crn$ 

### **ВВЕДЕНИЕ**

Настоящая методика распространяется на магнитометры цифровые трехкомпонентные МЦ-70 (далее - магнитометры), изготовленные ООО «НПК ЛУЧ», г. Балашиха Московской области, и устанавливает объём, методы и средства первичной и периодической поверок.

Интервал между поверками - один год.

При проведении поверки необходимо руководствоваться эксплуатационной документацией на магнитометр «Магнитометр цифровой трехкомпонентный МЦ-70. Руководство по эксплуатации» (ЛИВЕ.415119.058 РЭ).

## **1 ОПЕРАЦИИ ПОВЕРКИ**

1.1 При проведении поверки должны быть выполнены операции, указанные в таблице 1.1.

Таблица 1.1 - Операции поверки

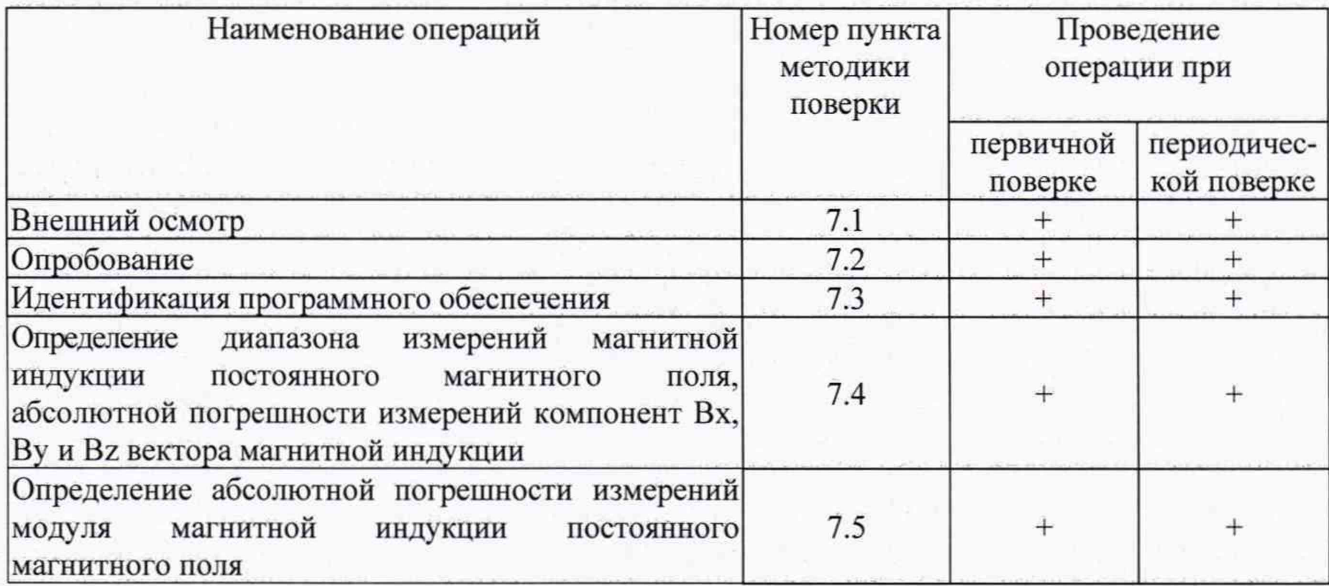

1.2 Поверка магнитометров осуществляется в полном объеме. Не допускается проведение поверки отдельных измерительных каналов или отдельных автономных блоков или меньшего числа измеряемых величин или на меньшем числе поддиапазонов измерений.

## **2 СРЕДСТВА ПОВЕРКИ**

2.1 При проведении поверки должны применяться средства поверки, указанные в таблице 2.1.

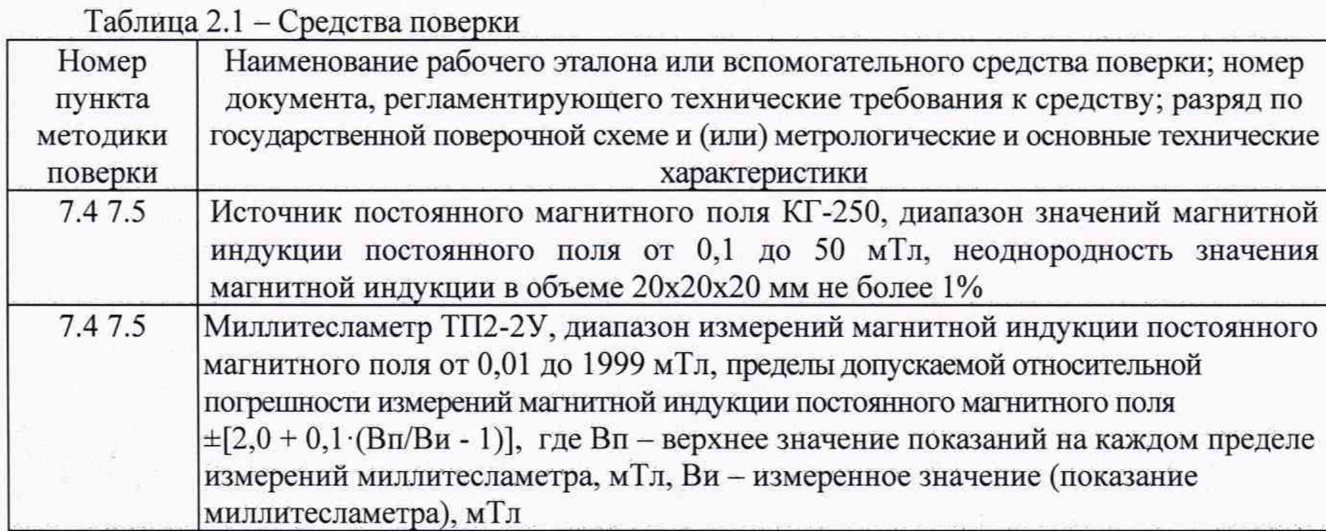

2.2 Применяемые при поверке средства измерений (СИ) должны быть поверены.

<span id="page-3-0"></span>2.3 Вместо указанных в таблице 2.1 допускается применение других средств поверки, обеспечивающих определение метрологических характеристик с требуемой точностью.

## **3 ТРЕБОВАНИЯ К КВАЛИФИКАЦИИ ПОВЕРИТЕЛЕЙ**

3.1 К проведению поверки могут быть допущены лица, имеющие высшее или среднее техническое образование и аттестованные на право проведения поверки по данным видам измерений.

## **4 ТРЕБОВАНИЯ БЕЗОПАСНОСТИ**

4.1 При проведении поверки следует соблюдать требования ГОСТ 12.3.019-80 и требования безопасности, устанавливаемые эксплуатационной документацией на поверяемый магнитометр и используемое при поверке оборудование.

## <span id="page-3-1"></span>**5 УСЛОВИЯ ПОВЕРКИ**

5.1 Поверку проводить при условиях:

- температура окружающего воздуха от 15 до 25 °С,
- относительная влажность окружающего воздуха от 20 до 80 %,
- атмосферное давление от 84,0 до 106,7 кПа,
- $-$  напряжение сети питания (220 $\pm$ 22) В
- частота сети питания (50 $\pm$ 1) Гц.

## **6 ПОДГОТОВКА К ПОВЕРКЕ**

6.1 Поверитель должен изучить эксплуатационные документы на поверяемый магнитометр и используемые средства поверки.

6.2 Перед проведением поверки используемое при поверке оборудование должно быть подготовлено к работе в соответствии с эксплуатационной документацией на него.

#### 7 **ПРОВЕДЕНИЕ ПОВЕРКИ**

7.1 Внешний осмотр

7.1.1 Перед распаковыванием магнитометр необходимо выдержать в течение 4 ч в теплом сухом помещении при температуре окружающего воздуха от плюс 15 до плюс 25 °С.

7Л .2 Распаковать магнитометр, произвести внешний осмотр и установить выполнение следующих требований:

- соответствие комплектности и маркировки магнитометра пункту ЛИВЕ.415119.058 ПС;
- отсутствие видимых механических повреждений (в том числе дефектов покрытий), при которых эксплуатация недопустима;
- отсутствие ослабления крепления элементов конструкции;
- отсутствие изломов и повреждений кабелей.

7.1.3 Результаты поверки считать положительными, если указанные в 7.1.2 требования выполнены, надписи и обозначения маркировки магнитометра имеют четкое видимое изображение. В противном случае дальнейшие операции не выполняют, а магнитометр признают непригодным к применению.

7.2 Опробование

7.2.1 Установить магнитометр в рабочий объём источника постоянного магнитного поля КГ-250 (далее - источника) так, чтобы направление магниточувствительных осей магнитометра не совпадало с направлением вектора магнитного поля в рабочем объёме источника, а было примерно под углом 45° к направлению вектора магнитного поля в рабочем объёме источника.

7.2.2 Включить магнитометр.

7.2.3 Установить режим измерения модуля вектора магнитной индукции постоянного поля.

7.2.4 Установить в рабочем объёме источника значение магнитной индукции постоянного магнитного поля, равное 5 мТл.

7.2.5 Результаты опробования считать положительными, если показания магнитометра составляют от 4,3 до 5,7 мТл.

7.3 Идентификация программного обеспечения

7.3.1 Подключить магнитометр к компьютеру с помощью соединительного кабеля, входящего в комплект поставки и включить магнитометр.

7.3.2 Запустить на компьютере программу «МЦ-70ПО». После загрузки программы на экране компьютера откроется рабочее окно программы. В нижнем правом углу рабочего окна программы указан номер версии и наименование внешнего ПО.

7.3.2.1 Выбрать пункт меню «Магнитометр», затем «Поиск» и нажать на кнопку «Поиск». В рабочем окне программы появится информация о заводском номере магнитометра и версии встроенного ПО.

Таблица 7.1 - Идентификационные данные встроенного ПО

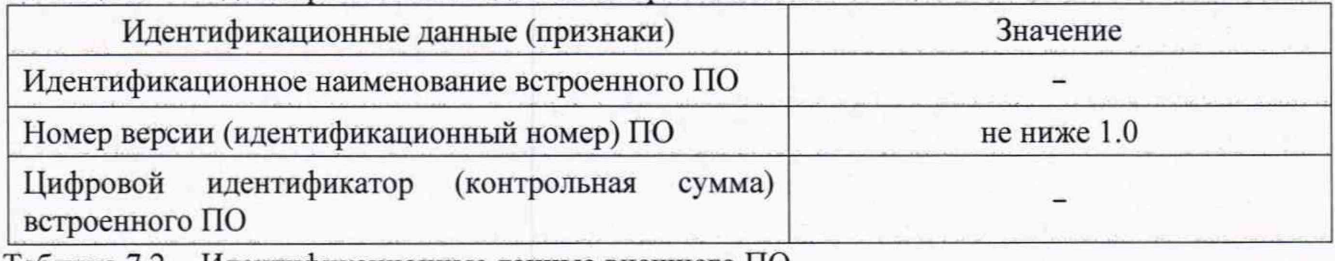

#### Таблица 7.2 - Идентификационные данные внешнего ПО

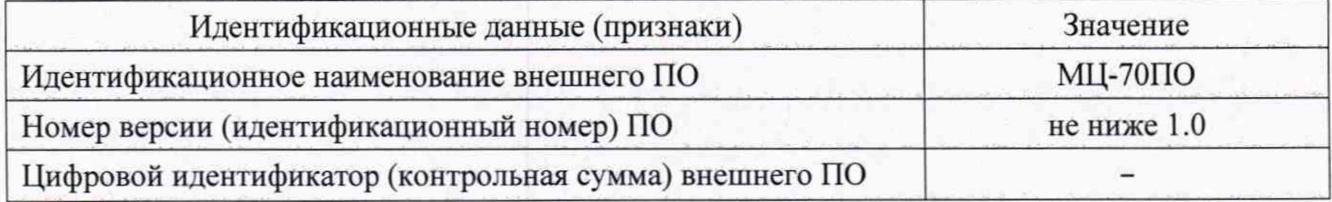

7.3.3 Результаты поверки считать положительными, если идентификационное наименование ПО, номер версии и цифровой идентификатор (контрольная сумма исполняемого

5

кода) ПО соответствуют данным, приведенным в таблицах 7.1 и 7.2. В противном случае дальнейшие операции не выполняют, а магнитометр признают непригодным к применению.

7.4 Определение диапазона измерений магнитной индукции постоянного магнитного поля, абсолютной погрешности измерений компонент Вх, Ву и Вz вектора магнитной индукции

7.4.1 В рабочий объем источника поместить магнитометр так, чтобы его преобразователь находился в центре рабочего объёма источника и направление магниточувствительной оси преобразователя по компоненте X совпадало с направлением вектора магнитной индукции в рабочем объёме источника.

7.4.2 Установить измерительный зонд миллитесламетра ТП2-2У в рабочий объем источника поля вплотную к магнитометру.

7.4.3 Включить магнитометр.

7.4.4 Последовательно устанавливая в рабочем объёме источника значения магнитной индукции (по показаниям миллитесламетра ТП2-2У) в соответствии с таблицей 7.1, записать показания магнитометра Вх, мТл для каждой измерительной головки.

7.4.5 Вычислить абсолютную погрешность полученных результатов измерений  $\Delta$ , мТл, по формуле (1):

$$
\Delta = B_{\rm H} - B_{\rm 0} \tag{1}
$$

где  $B_n$  – измеренное значение магнитной индукции (показание магнитометра), м $T\pi$ ; В<sub>о</sub> - установленное значение магнитной индукции, мТл.

Результаты измерений и вычислений занести в таблицу 7.3.

Таблица 73

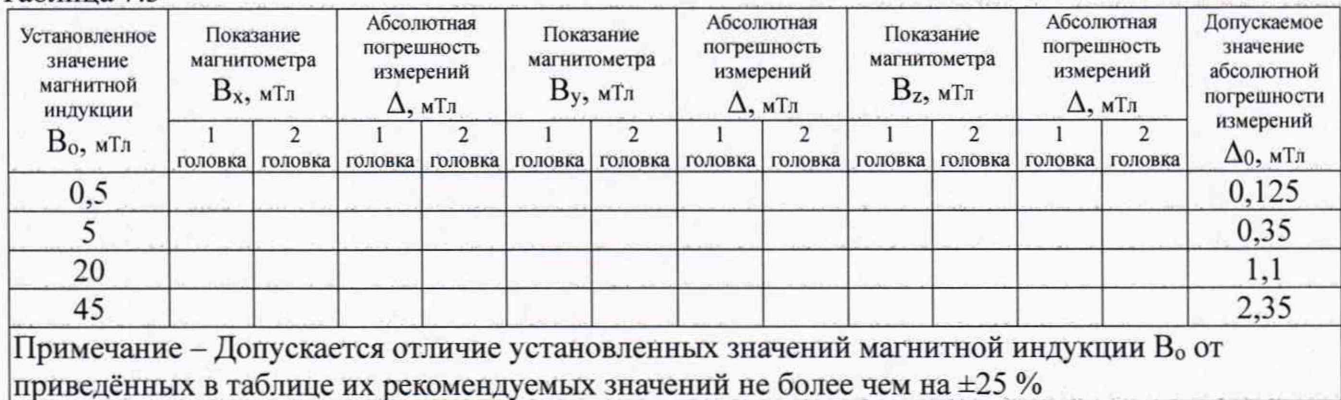

7.4.6 Повторить операции по методике 7.4.1.3 ... 7.4.2.4, изменив полярность магнитного поля, действующего на магнитометр.

7.4.7 Установить магнитометр в рабочий объём источника так, чтобы направление магниточувствительной оси преобразователя по компоненте Y совпадало с направлением вектора магнитного поля в рабочем объёме источника и повторить 7.4.1.3 ... 7.4.1.5.

7.4.8 Установить магнитометр в рабочий объём источника так, чтобы направление магниточувствительной оси датчика по компоненте Z совпадало с направлением вектора магнитного поля в рабочем объёме источника и повторить 7.4.1.3... 7.4.1.5.

7.4.9 Результаты поверки считать положительными, в диапазоне измерений магнитной индукции постоянного магнитного поля от 0,1 до 50 мТл значения абсолютной погрешности измерений компонент Вх, Ву и Вz вектора магнитной индукции находятся в пределах, указанных в таблице 7.3. В противном случае дальнейшие операции не выполняют, а магнитометр признают непригодным к применению.

7.5 Определение абсолютной погрешности измерений модуля магнитной индукции постоянного магнитного поля

7.5.1 Установить магнитометр в рабочий объём источника так, чтобы направление магниточувствительных осей магнитометра не совпадало с направлением вектора магнитного поля в рабочем объёме источника, а было примерно под углом 45° к направлению вектора магнитного поля в рабочем объёме источника.

7.5.2 Включить магнитометр.

7.5.3 Последовательно устанавливая в рабочем объёме источника значения магнитной индукции (по показаниям миллитесламетра ТП2-2У) в соответствии с таблицей 7.2, записать показания магнитометра Вм, мТл.

7.5.4 Записать показания магнитометра в таблицу 7.4.

7.5.5 Вычислить абсолютную погрешность полученных результатов измерений Д, мТл, по формуле (2):

$$
\Delta = B_{\rm M} - B_{\rm O},
$$

 $(2)$ 

где Ви - измеренное значение магнитной индукции (показание магнитометра), мТл;

Во - установленное значение магнитной индукции, мТл.

Результаты измерений и вычислений занести в таблицу 7.4.

Таблица 74

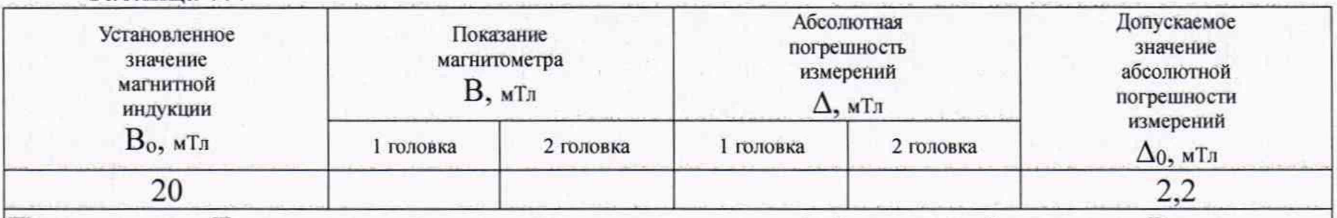

Примечание – Допускается отличие установленных значений магнитной индукции Во от приведенных в таблице их рекомендуемых значений не более чем на  $\pm 25\%$ 

7.5.6 Результаты поверки считать положительными, если значения абсолютной погрешности измерений модуля магнитной индукции постоянного магнитного поля находятся в пределах указанных в таблице 7.4. В противном случае магнитометр признают непригодным к применению.

## 8 ОФОРМЛЕНИЕ РЕЗУЛЬТАТОВ ПОВЕРКИ

8.1 При положительных результатах поверки магнитометра оформить свидетельство о поверке установленной формы. Знак поверки наносится на свидетельство о поверке в виде наклейки или поверительного клейма.

8.2 При отрицательных результатах поверки магнитометр к применению не допускается и оформляется извещение о непригодности к применению установленной формы с указанием причин непригодности.

Начальник НИО-1 *<u>MMMMM</u>* ФГУП «ВНИИФТРИ» О.В. Каминский Начальник лаборатории 123 ФГУП «ВНИИФТРИ» А.Е. Ескин